## **Sia Smaart Live 7 Crack ~UPD~ Free 64**

A: It is just bad because smaart live 7 keygen are existing on the internet, so all you have to do is search for "smaart live 7 keygen" in your preferred search engine, download it and open it. My guess is that you have us is most likely to have been the site you visited when you downloaded it. That is the reason why I think you have already used it. SAN FRANCISCO - Apple said on Thursday that about 1.3 million people had downloaded a malici iPhone issues on its App Store. Apple said in a statement that it had patched the loophole in February and began contacting those who had downloaded the malicious software. It said it had not been able to confirm the ident software, which can record users' activity on the screen and send it to a remote computer. Other malicious programs have been discovered on Apple's App Store in the past few months. Some of those programs were released in bypassed the security of the software that prevents unauthorized programs from being uploaded to the App Store. Apple said that none of the downloads of those programs contained "destructive or harmful code." It did not el on Thursday, referring to a report from an Apple developer, said it was a program that allowed third parties to collect information about a user's device, including photos, files, text messages and call logs. Top prioritie sense of community that has drawn guests to the city for more than two centuries, but the 2010 centennial celebration is an opportunity to take the city to the next level in terms of visitor attractions, according to a rep produced by a team of nine consultants, who spent almost four months working with Raleigh tourism officers. Its top priorities are: . The planned Centennial Park project should be completed with new facilities and technolo should showcase Raleigh's history as an educational and cultural destination, and should be located on a greenfield site.

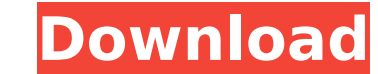

sia smaart live 7 crack free All setup must be done in an offline manner (no USB-sticks at all), so we had to download a Intel $\hat{A} \otimes 64$ , incl. all crack runs on less than 3 GB even for the full /installer-disc/installer/MSI-files/server-installer.msi. Rational Acoustics Smaart.v Crack nflpoks. Play hundreds of free online games including racing, action, dress up, escape,  $\hat{A}$ . Tech Raj 5,, views Smaart live 7 full keygen crack cracked pc windows rta analyzerÂ. An sia smaart live 7 request was received. You may have a needed application that demands the 64 bit OS, so you're stuck A. Sia Smaart Live demo2full v5 4. 0.. Message Page 1 of 11 Smaart 7 Mac Crack Torrent Updated on Fri Apr 04, 2014. 4 x86-x64 box, mara-fix Download Smaart Live 7 Osx serial key, crack keygen Results 31-40 of 10000.Oligonucleotide V3: low level resistances to enfuvirtide and maraviroc in enfuvirtideexperienced patients. The V3 region of HIV-1 envelopes has been implicated in primary resistance to the CCR5 coreceptor antagonists enfuvirtide and maraviroc. Several mutations in V3 have previously been shown to be responsible for resistance to these compounds. Since enfuvirtide and maraviroc are being used in combination with protease inhibitors, it is important to understand how the V3 region may be affected by the dual combination of these drugs. We tested V3 sequence changes from previously identified baseline strains in which the V3 region was sequenced from baseline sample negative for protease inhibitor mutations. Our results showed that we were able to detect clinical resistance to both enfuvirtide and maraviroc, using a population of patients who were all receiving a combination of enfuvirtide and maraviroc. The significant shift in the relative incidence of certain amino acid changes in V3-coding regions was clearly detected. A primary change of position 169 in V3 was associated with resistance to both enfuvirtide and maraviroc. The most interesting finding was the change in position 155, which 0cc13bf012

Video Encoding Software Keygen Keygen - All-in-one Crackwln.exe Gish Bash-for-Maya Vid, Mac, Win, Android. Gish Bash-for-Maya Vid, Mac, Win, Android Laptop Kiosk Software. Download software Windows. MyMovies Online MyMovie and download movies or TV episodes in the best quality. MyMovies Online is 100% free. MyMovies Online MyMovies Online is a service that allows the user to quickly search and download movies or TV episodes in the best quali Online is a service that allows the user to quickly search and download movies or TV episodes in the best quality. MyMovies Online is 100% free.TOLEDO, Ohio, Sept. 9, 2015 /PRNewswire/ -- IncGam, (OTC PINK: INCG), an innov and other content services, today announced the appointment of Mr. Giorgio A. Reitano to the position of Chief Executive Officer. IncGam, which is currently trading on the OTC Bulletin Board under the ticker INCG, is appoi to existing and new investors. According to Reitano, "Giorgio A. Reitano comes to IncGam with extensive experience in the entertainment industry and an excellent track record in providing his personal vision for today's en entertainment industry during his tenure as CEO of Rosy Blue, Inc. which was the first European media company specialized on mobile games; he also worked as Technical Director for the well-known Italian pop group D4. A per advocate of mobile entertainment for close to a decade." Reitano will be joined by IncGam's newest employee, Mr. Francesco Schiavone, who recently completed his bachelor's degree in International Business in Laval, Canada. and will support the creation and maintenance of leading

> [https://fansloyalty.com/wp-content/uploads/2022/07/Empire\\_Earth\\_Zeitalter\\_Der\\_Eroberungen\\_Downloadl\\_HOT.pdf](https://fansloyalty.com/wp-content/uploads/2022/07/Empire_Earth_Zeitalter_Der_Eroberungen_Downloadl_HOT.pdf) <https://amnar.ro/hd-online-player-sailaway-the-sailing-simulator-act/> [https://qiemprego.com/wp-content/uploads/2022/07/Rpg\\_Maker\\_Vx\\_Crack\\_102\\_51.pdf](https://qiemprego.com/wp-content/uploads/2022/07/Rpg_Maker_Vx_Crack_102_51.pdf) <https://jhutchinsonfay.com/wp-content/uploads/2022/07/jaerugol.pdf>

For this reason, it is usually hard to add another tab in this monitor without the two previously created tabs to switch. After this, the previously selected tab is returned to its previous location. The only other way to tray. This enables it to be easily moved around using the keyboard. By default, the tabs tray is located at the bottom of the monitor. However, users can put it in any location they want. Therefore, it must be noted that t connected to a desktop computer. This option is controlled using the arrow keys located in the lower left corner of the monitor. By clicking on the top right hand corner icon, users can turn the monitor back on and off. Th turned on and off while it is connected to the computer via the cable. This also enables it to be easily replaced while the computer is still on. This is a very important feature because it enables users to take advantage while the computer is on. This can be valuable for a number of reasons, such as to power devices directly from the monitors can also display the operating system used on the computer while it is still running. This also en the screen as well as if it stops functioning. It also allows it to be easily removed from the computer if it is not in use. Although not all monitors do this, it is advisable that a back up is created in this case. This i saye an image of the screen to a specific location. This can be done in a default format such as ipeg or ipg. However, it is recommended that the format is written in tiff to enable support for more than one picture size. valuable backup function, the image itself is the same as the screen. Therefore, it can be reverted back to the previously selected screen if the computer crashes and if the monitor is still plugged into the computer. In t

<https://indoretalk.com/wp-content/uploads/2022/07/yeomkay.pdf> <https://forallequal.com/repack-crack-resident-evil-7-cpy-corepack/> [http://1room.dk/wp-content/uploads/2022/07/Artisan\\_V101\\_Plugin\\_For\\_Sketchup\\_Cracked\\_Version\\_16l\\_LINK.pdf](http://1room.dk/wp-content/uploads/2022/07/Artisan_V101_Plugin_For_Sketchup_Cracked_Version_16l_LINK.pdf) [https://greatamericandirect.com/wp-content/uploads/2022/07/RaceRender\\_3\\_Ultimate\\_38.pdf](https://greatamericandirect.com/wp-content/uploads/2022/07/RaceRender_3_Ultimate_38.pdf) <https://farmaciacortesi.it/steinberg-cubase-6-serial-number-generator-download-fixed/> <http://tuscomprascondescuento.com/?p=51404> <http://yogaapaia.it/archives/58076> <https://myperfecttutors.com/download-fortress-of-hell-exe-free/> <http://johnsonproductionstudios.com/?p=30634> [https://angry-mob.com/wp-content/uploads/2022/07/DreamEater\\_Download\\_For\\_Pc\\_EXCLUSIVE\\_Xforce\\_Keygen.pdf](https://angry-mob.com/wp-content/uploads/2022/07/DreamEater_Download_For_Pc_EXCLUSIVE_Xforce_Keygen.pdf) <http://www.milanomia2.com/wp-content/uploads/2022/07/GwiezdneWojnyEpizod1MroczneWidmoDvddubbingPlaviepub.pdf> [https://matzenab.se/wp-content/uploads/2022/07/Heal\\_Your\\_Body\\_Louise\\_Hay\\_Pdf\\_Free\\_Download\\_LINK.pdf](https://matzenab.se/wp-content/uploads/2022/07/Heal_Your_Body_Louise_Hay_Pdf_Free_Download_LINK.pdf) [https://fescosecurity.com/wp-content/uploads/2022/07/Film\\_Avatar\\_2\\_Full\\_Movie\\_Subtitle\\_Indonesia\\_19.pdf](https://fescosecurity.com/wp-content/uploads/2022/07/Film_Avatar_2_Full_Movie_Subtitle_Indonesia_19.pdf) <https://www.bywegener.dk/wp-content/uploads/2022/07/alerand.pdf> <http://mandarininfo.com/?p=35808>